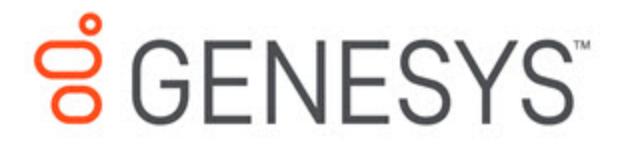

# Journey JavaScript SDK

autotrackScrollDepth

4/14/2021

### **Contents**

- 1 [Description](#page-2-0)
- 2 [Signature](#page-2-1)
- 3 [Example](#page-2-2)
- 4 [Config \(required\)](#page-2-3)
	- 4.1 [Example](#page-3-0)
- 5 [Callback \(optional\)](#page-3-1)

Learn how to configure which scroll milestones Genesys Predictive Engagement tracks on your websites. This configuration provides more accurate page tracking information for use in segments and outcomes.

#### **Related pages:**

- •
- •
- •
- •
- •
- 
- •

# <span id="page-2-0"></span>**Description**

The autotrackScrollDepth module tracks when a visitor scrolls to see a specific percentage of a webpage. To use autotrackScrollDepth, configure the click events to track using the following options:

- Config
- Callback

### <span id="page-2-1"></span>**Signature**

```
ac('load', 'autotrackScrollDepth', config, [callback]);
```
### Example

```
ac('load', 'autotrackScrollDepth', {
  scrollDepthEvents: [
   { percentage: 75, eventName: 'scroll_depth_75' },
    { percentage: 100, eventName: 'scroll_depth_100' }
 ]
}, function () {
    console.log('"autotrackScrollDepth" has been loaded');
});
```
## <span id="page-2-3"></span>Config (required)

**Description:** Identifies an array of scroll depths to track.

#### **Type:** Object

**Properties:** See the following table.

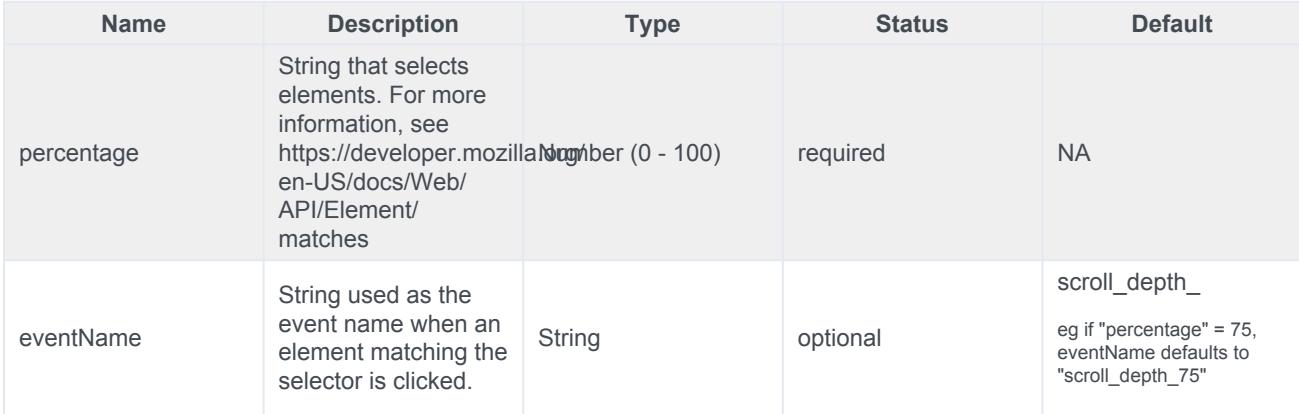

#### <span id="page-3-0"></span>Example

```
{
 scrollDepthEvents: [
   { percentage: 50 },
    { percentage: 100, eventName: 'viewed_full_page' },
 \, \, \,}
```
# <span id="page-3-1"></span>Callback (optional)

When a module loads, callback is executed. No arguments pass to the callback.